УДК 004

ż

## **Реалистичная анимация Lego в Blender**

*Бородулин Андрей Вадимович*

*Приамурский государственный университет им. Шолом-Алейхема Студент* 

### **Аннотация**

Статья представляет собой исследование о возможностях создания реалистичной анимации LEGO в программе Blender. В статье рассматриваются различные аспекты процесса создания анимации, начиная с моделирования и текстурирования LEGO-конструкций, и заканчивая созданием живой и динамичной анимации с использованием Blender. Статья представляет ценную информацию для всех, кто интересуется созданием анимации LEGO с помощью Blender, и может быть полезной как начинающим, так и опытным аниматорам.

**Ключевые слова:** Blender, анимация, огонь.

# **Creating fire animation in Blender**

*Borodulin Andrei Vadimovich Sholom-Aleichem Priamursky State University Student*

## **Abstract**

The article is a study on the possibilities of creating realistic LEGO animation in the Blender program. The article discusses various aspects of the animation creation process, starting with modeling and texturing LEGO structures, and ending with creating a lively and dynamic animation using Blender. The article provides valuable information for anyone interested in creating LEGO animation using Blender, and can be useful for both beginners and experienced animators.

**Key words:** Blender, animation, fire.

## **1. Введение**

### **1.1 Актуальность исследования**

Исследование о реалистичной анимации Lego в Blender имеет высокую актуальность в сфере компьютерной графики и визуализации. Lego является одним из самых популярных конструкторов, и возможность создания реалистичных анимаций с использованием программного обеспечения, такого как Blender, может быть востребована как в развлекательной, так и в рекламной сферах.

ż

### **1.2 Обзор исследований**

Для создания проекта была рассмотрена следующая статья А.А.Прахова, который использовал 3D моделирование и анимацию в Bkender.[1]. Так же Р.В. Акимов Комплекс уроков по теме" 3D графика и анимация в Blender" [2]. В статье В. А. Бесхлебный, Е. В. Фешина описали анализ современного программного обеспечения по 3D моделированию [3].

### **1.3 Цель исследования**

Целью исследования является создание реалистичной анимации Lego огня в Blender

### **2. Материалы и методы**

Создание анимации с использованием готовой модели Lego (URL: [https://www.mecabricks.com/en/library/selection\)](https://www.mecabricks.com/en/library/selection) и бесплатного программного обеспечения «Blender 3D».

### **3. Результат и обсуждение**

Для начала потребуется загрузить уже готовую модельку Lego для дальнейшей работы с ним (Рисунок 1).

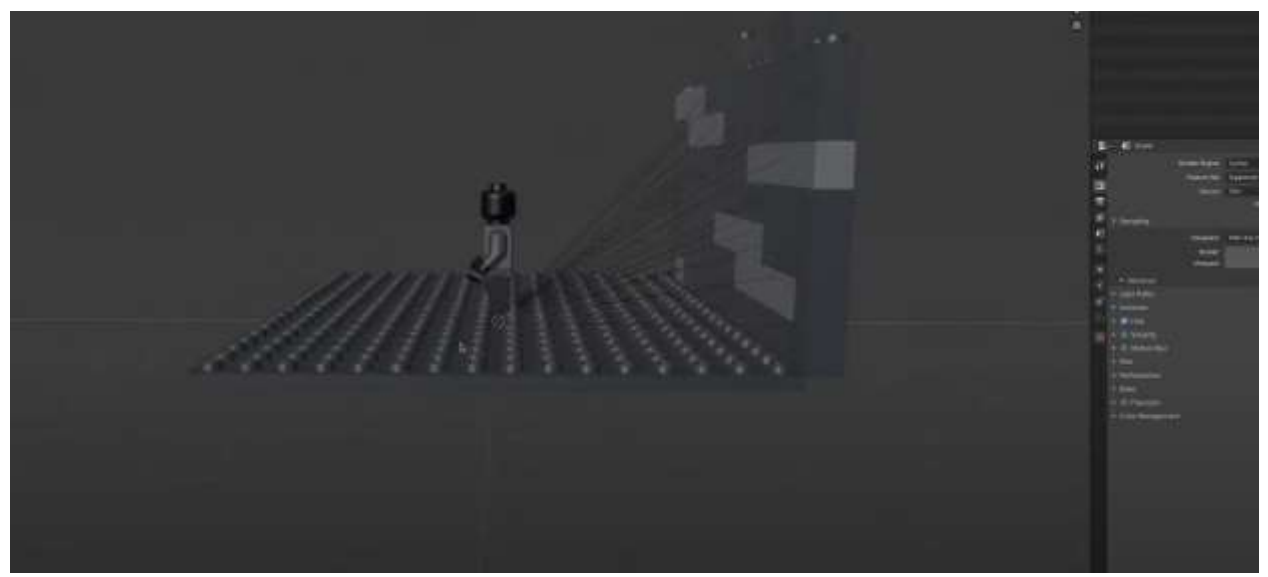

Рисунок 1. Загрузка модели Lego

Следующим шагом корректируем расположение кубиков, чтобы придать им хаотичности (Рисунок 2).

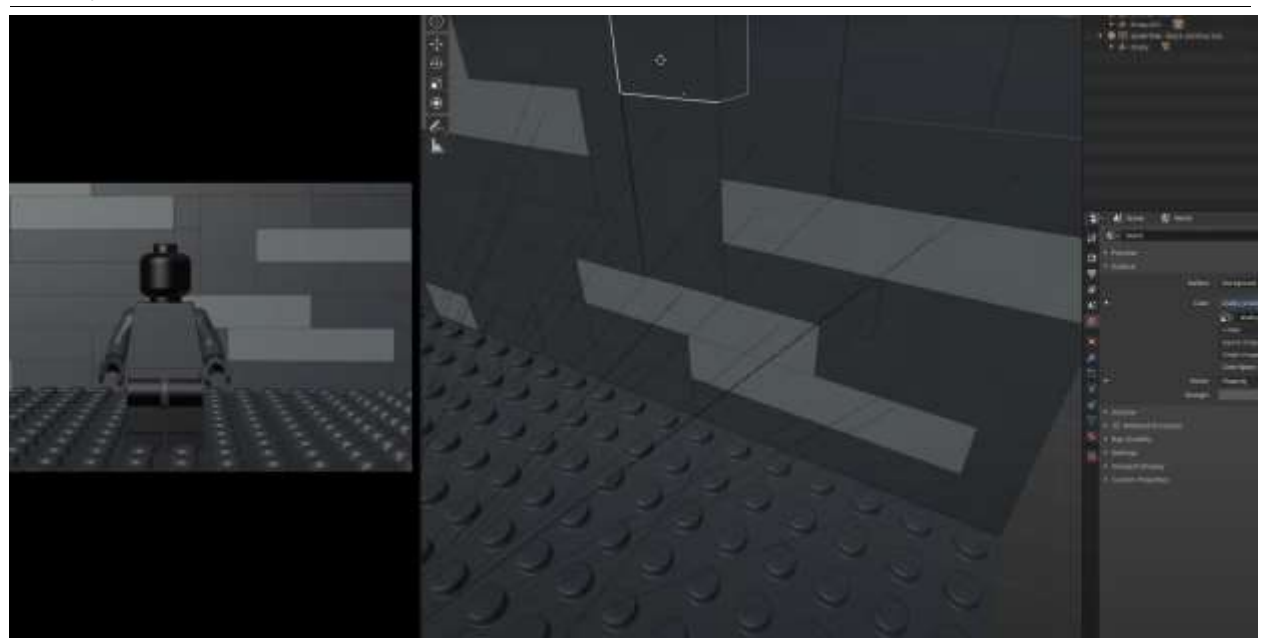

Рисунок 2. Корректировка кубиков

Далее выбираем все блоки и объединяем их (Рисунок 3).

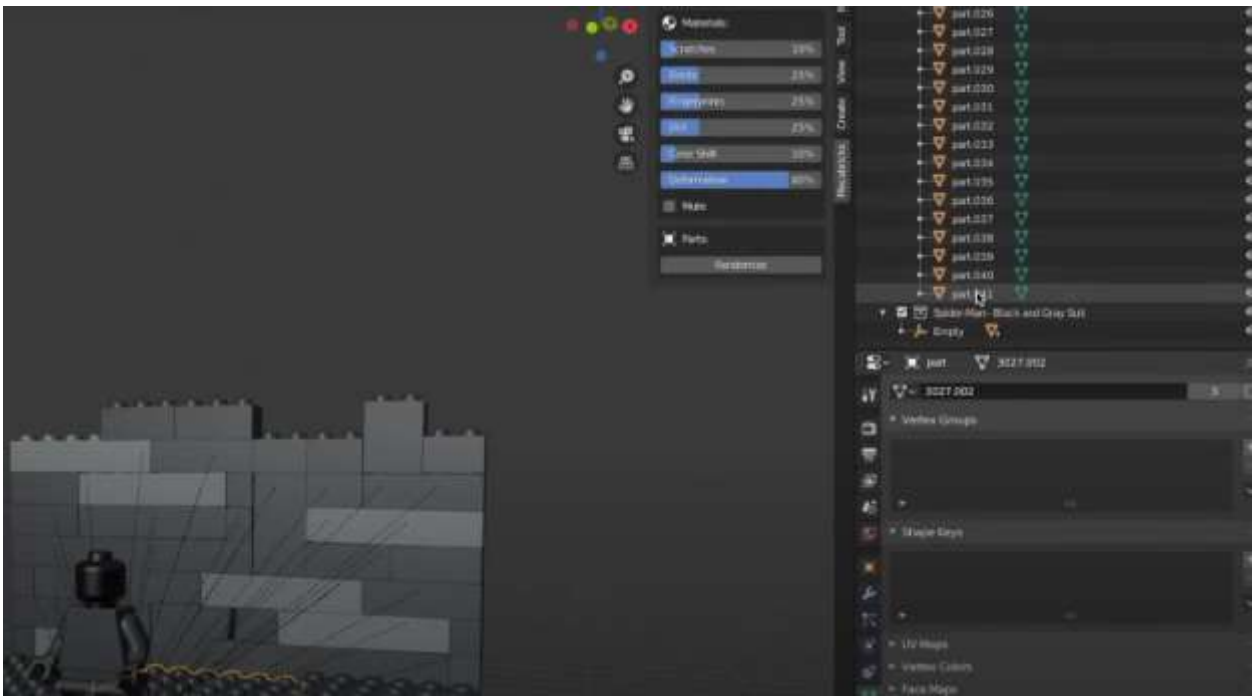

Рисунок 4. Добавление турбулентности

Если на данном этапе попробовать анимировать модельку, то можно заметить, что все его части не связаны (Рисунок 5).

ż

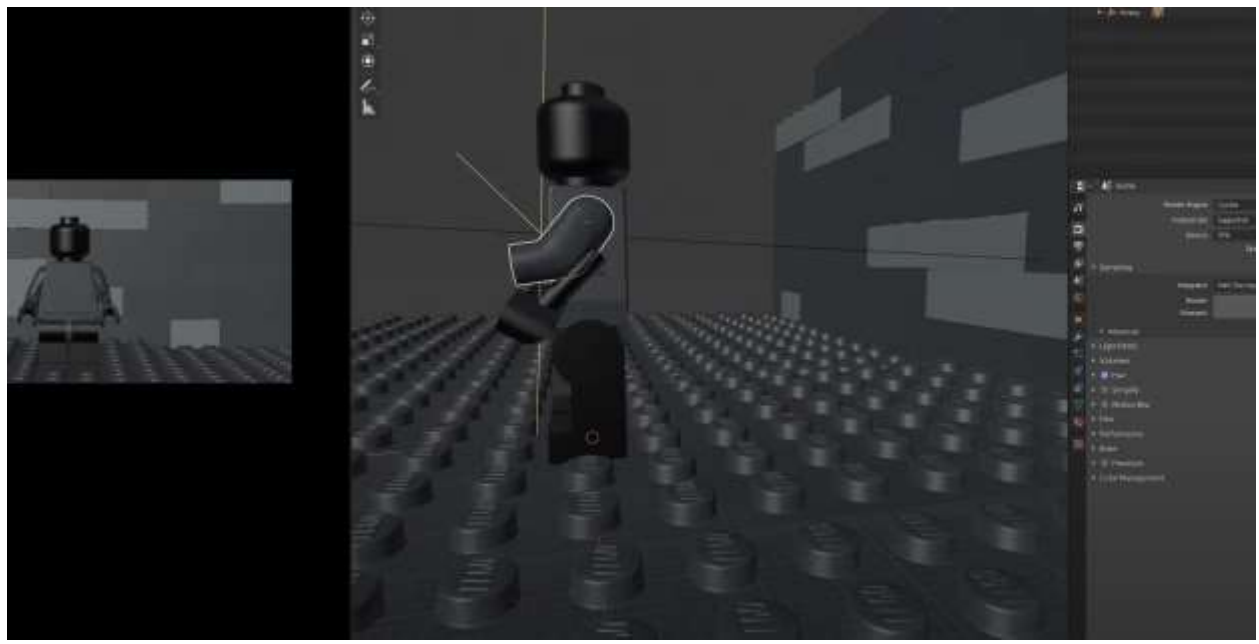

Рисунок 5. Демонстрация не связанности

Для устранения этого потребуется установить расширение (Рисунок 6- 7).

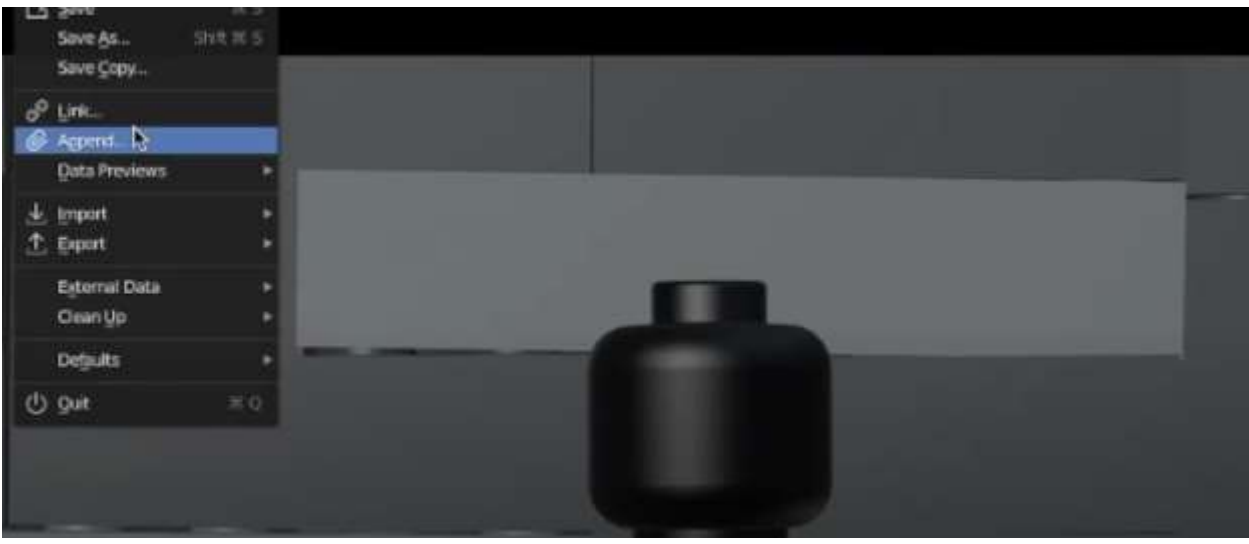

Рисунок 6. Установка расширения

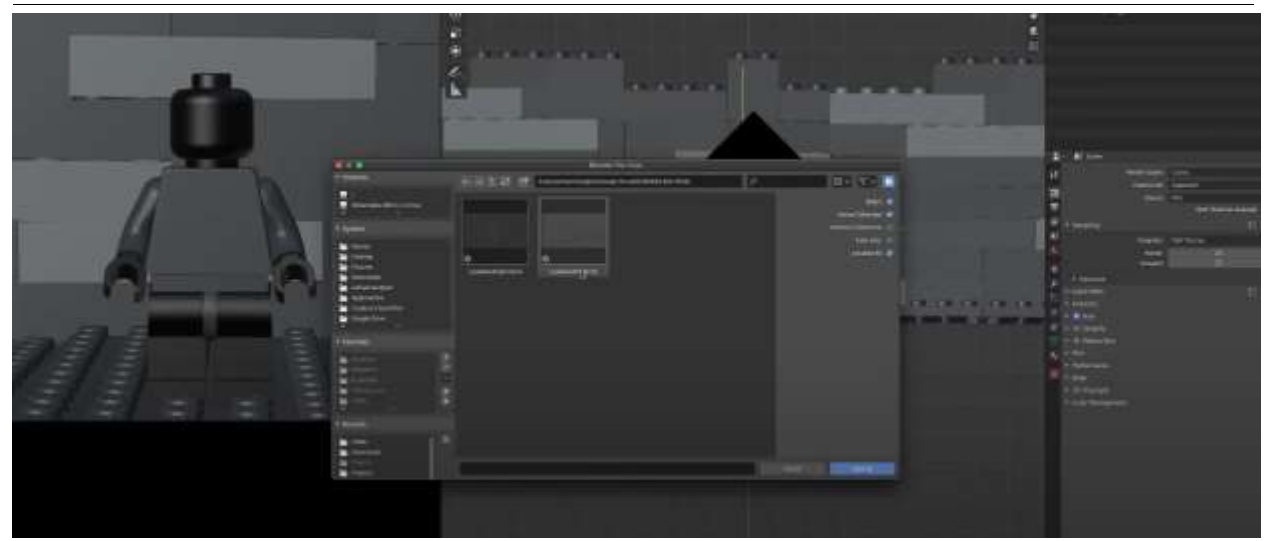

Рисунок 7. Установка расширения

Далее проводим связку конечностей Lego модели (Рисунок 8).

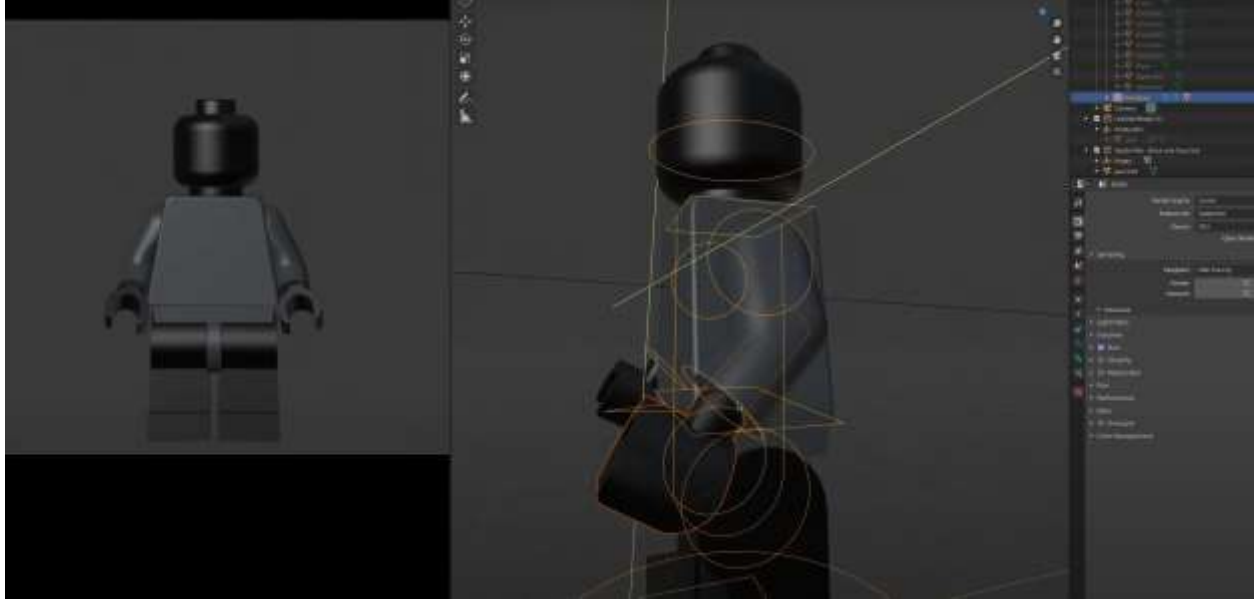

Рисунок 8. Настройка связки

После настройки расположим модельку в начале сцены для дальнейшей анимации (Рисунок 9).

ż

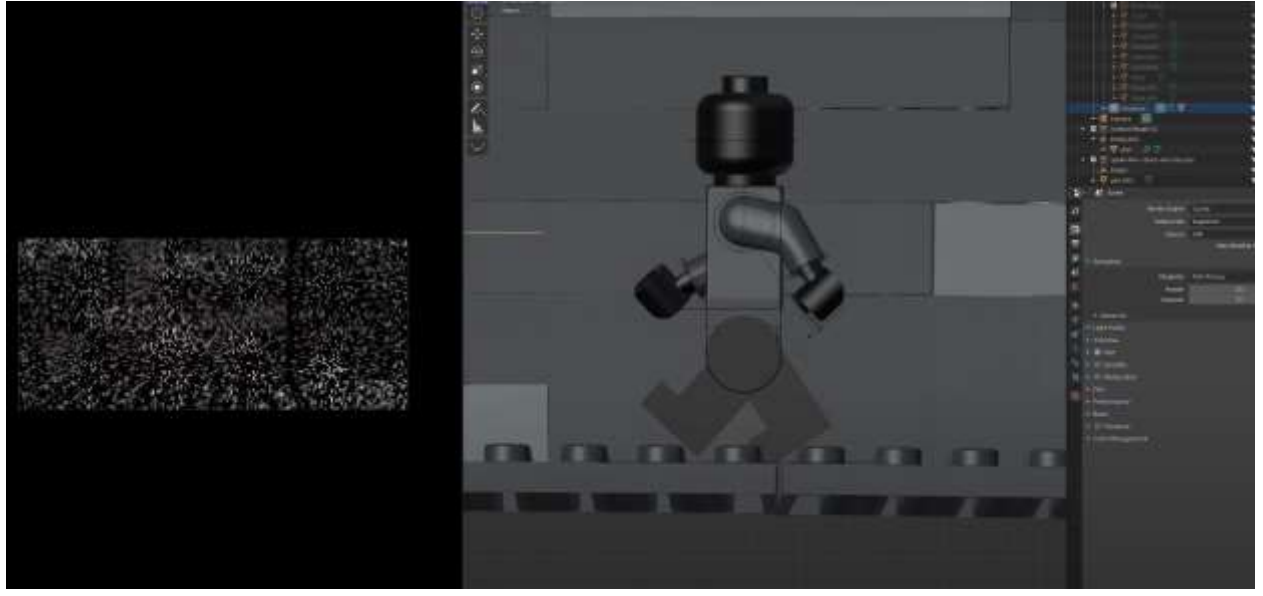

Рисунок 8. Атрибут тепла

Далее покадрово с использованием ключевых кадров перемещаем модельку, не забывая добавлять движения всем частям тела для большей реалистичности (Рисунок 9).

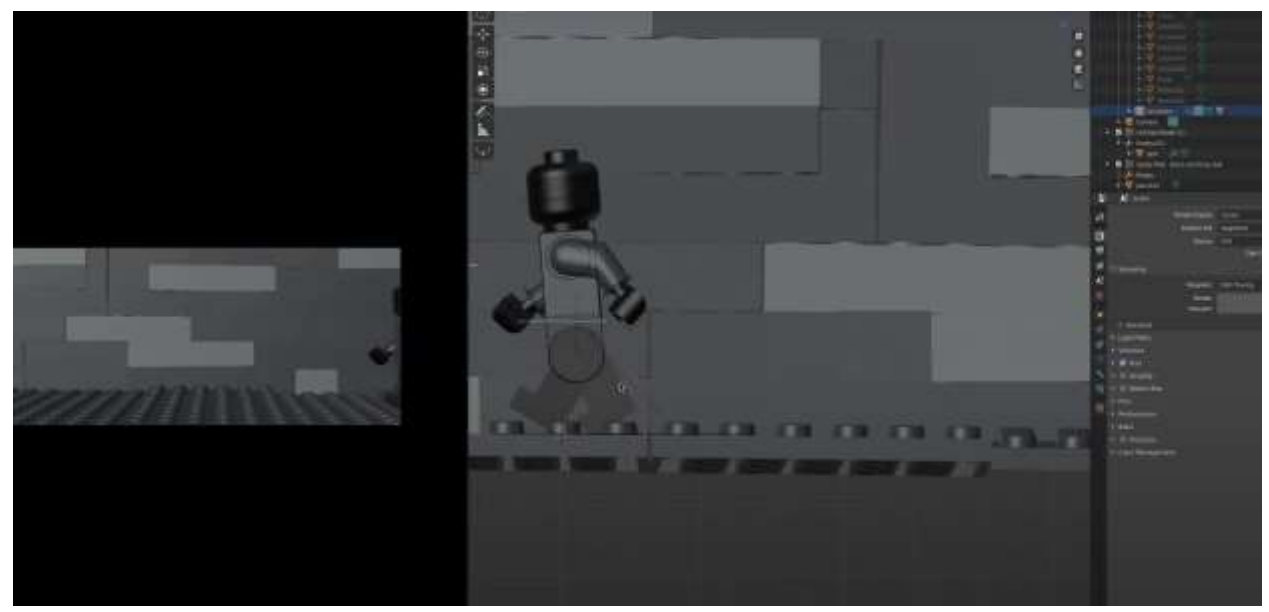

Рисунок 9. Настройка анимации

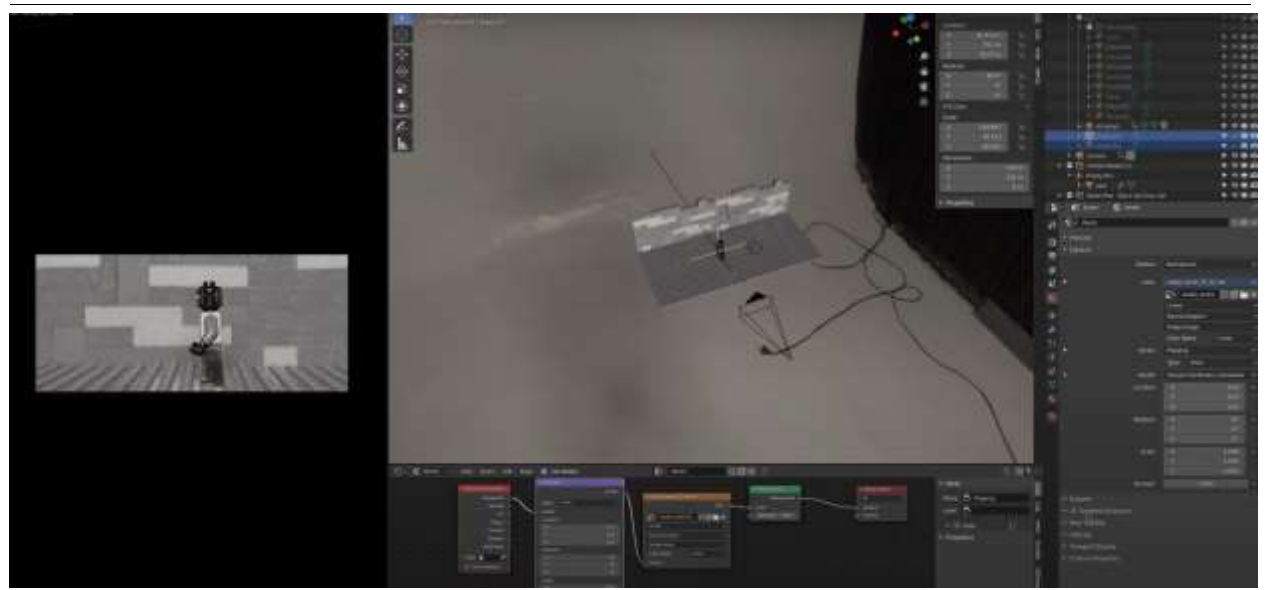

Рисунок 10. Настройка шейдеров

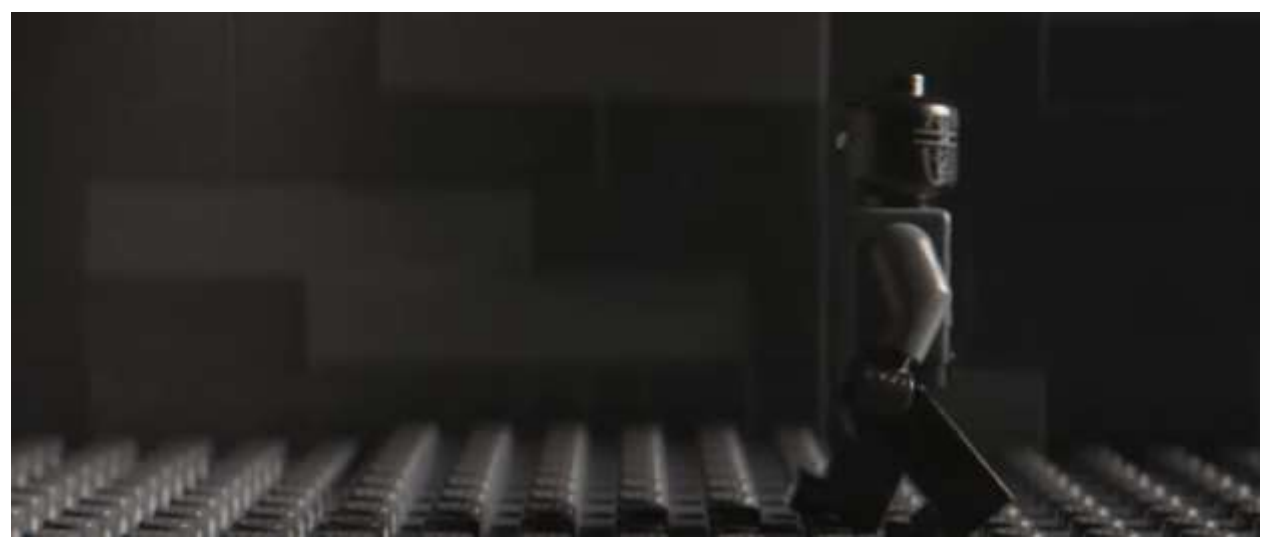

Рисунок 11. Готовый результат

## **Вывод**

В данной статье был показан процесс создания реалистичной анимации в программе Blender.

## **Библиографический список**

- 1. Прахов А. А. Blender: ЗО-моделирование и анимация. Руководство для начинающих. СПб.: БХ В-Петербург, 2009. 272 с.
- 2. Акимов Р. В. Комплекс уроков по теме" 3D графика и анимация в Blender" //Информационно-коммуникационные технологии в педагогическом образовании. 2013. С. 13-14.
- 3. Бесхлебный В. А., Фешина Е. В. Анализ современного программного обеспечения по 3D моделированию //Цифровизация экономики: направления, методы, инструменты. 2022. С. 148-151.